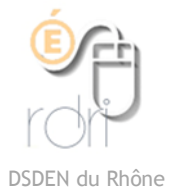

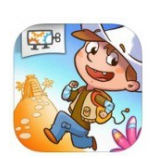

## Run Marco Allcancode

Application Android, Ipad, et [ordinateur](https://www.allcancode.com/web)

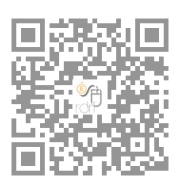

Cette application pour découvrir le codage est gratuite et développée par Allcancode.

Il y a deux personnages : Marco et Sophia et, pour l'instant, deux types d'aventures:

- Le parcours jungle où les personnages doivent avancer sur une piste et rencontrent différents obstacles. 36 niveaux
- Le parcours neige où les personnages doivent parcourir toutes les cases d'un damier de sapins sans repasser par les mêmes cases. 12 niveaux

D'autres types d'aventures sont en préparation.

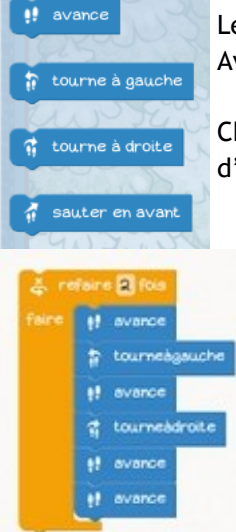

Les procédures de codage sont d'abord des commandes de mouvement : Avance, tourne à gauche, à droite, sauter en avant.

Chaque nouvelle commande est accompagnée d'un petit tutoriel sous forme d'une main qui montre les commandes à choisir.

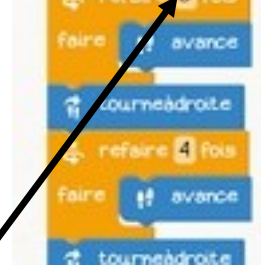

Arrivent ensuite les procédures informatiques : à partir du niveau 10 dans la jungle et 7 dans la neige, on voit arriver les boucles de répétition. En cliquant sur le chiffre, on peut changer la valeur.

Dans la boucle, on peut insérer plusieurs commandes. A partir du niveau 16, on peut mettre des boucles à l'intérieur d'autres boucles.

Il y a alors plusieurs façons de répondre mais seule la plus efficace donnera une validation de 3 étoiles.

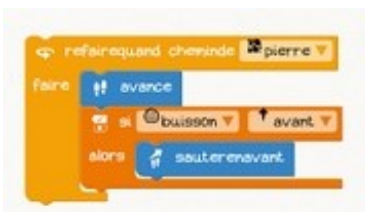

A partir du niveau 20 de la jungle , on voit arriver des commandes « faire quand » qui permettent de répéter une action sous condition. Les paramètres du « quand » sont modifiables. Et à partir du niveau 23, on a les commandes

conditionnées « Si… alors » avec des paramètres modifiables également. On tient compte des matériaux du chemin, des obstacles et des orientations.

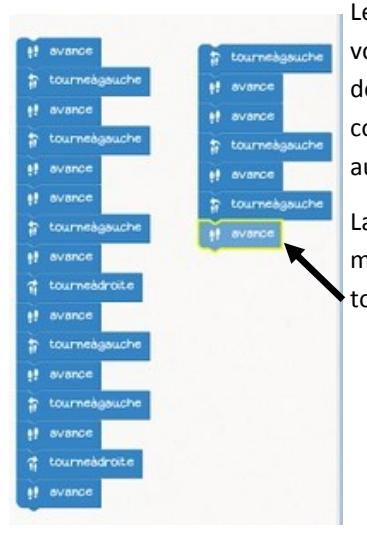

Les commandes se déplacent dans le volet de gauche. Si vous n'avez plus de place, vous pouvez mettre les commandes en deux colonnes, il n'y aura pas d'interruption.

La progression du personnage est matérialisée par un cadre jaune autour de la commande utilisée.

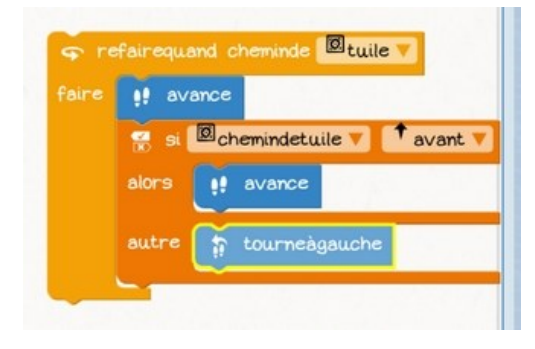

A partir du niveau 31, les commandes « Si ...alors » se complexifient avec la possibilité de créer une alternative de comportement.

**Réseau Départemental de Ressources Informatiques** *http://www2.ac-lyon.fr/services/rdri* 

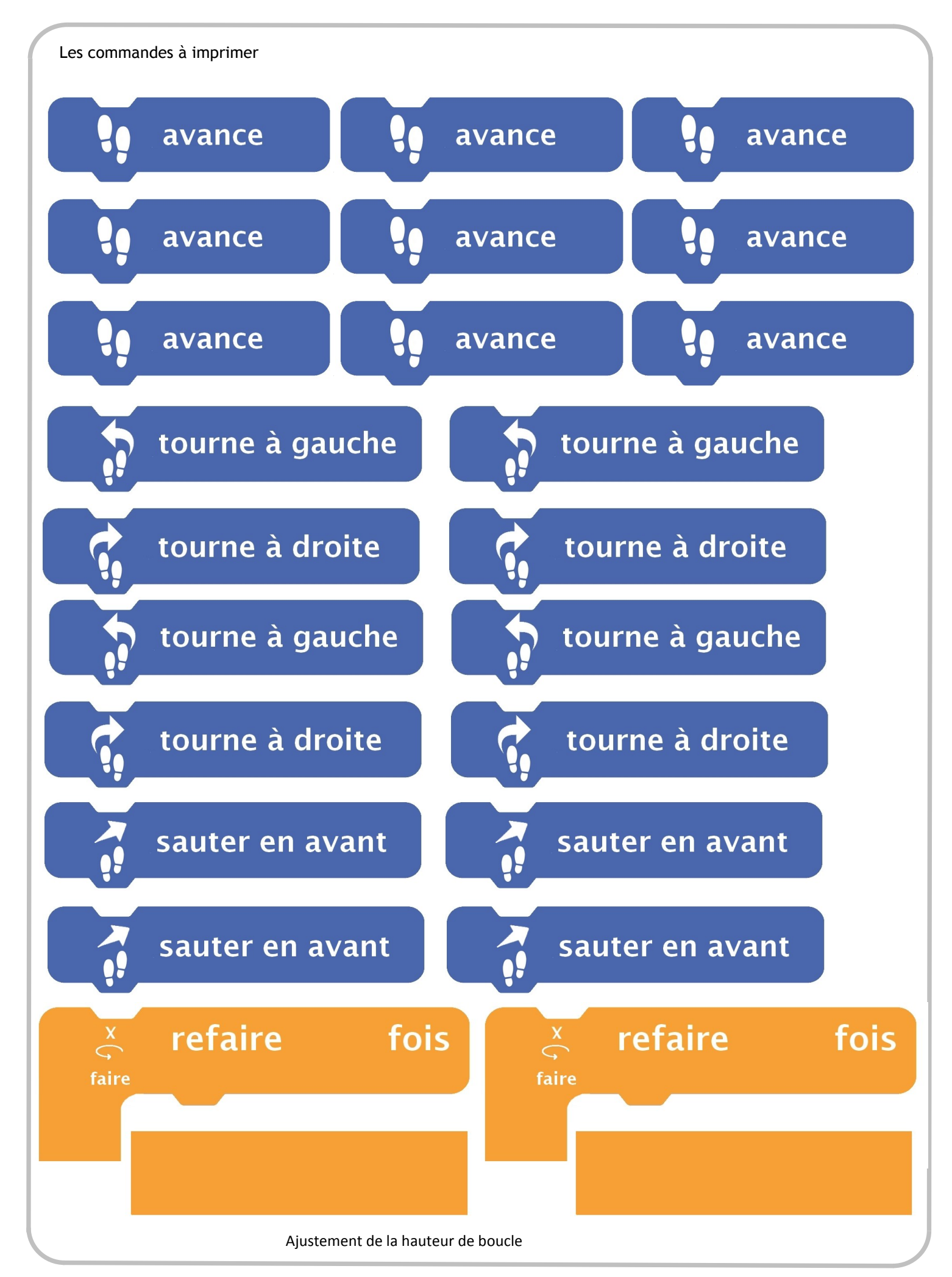

**Réseau Départemental de Ressources Informatiques** *http://www2.ac-lyon.fr/services/rdri* 

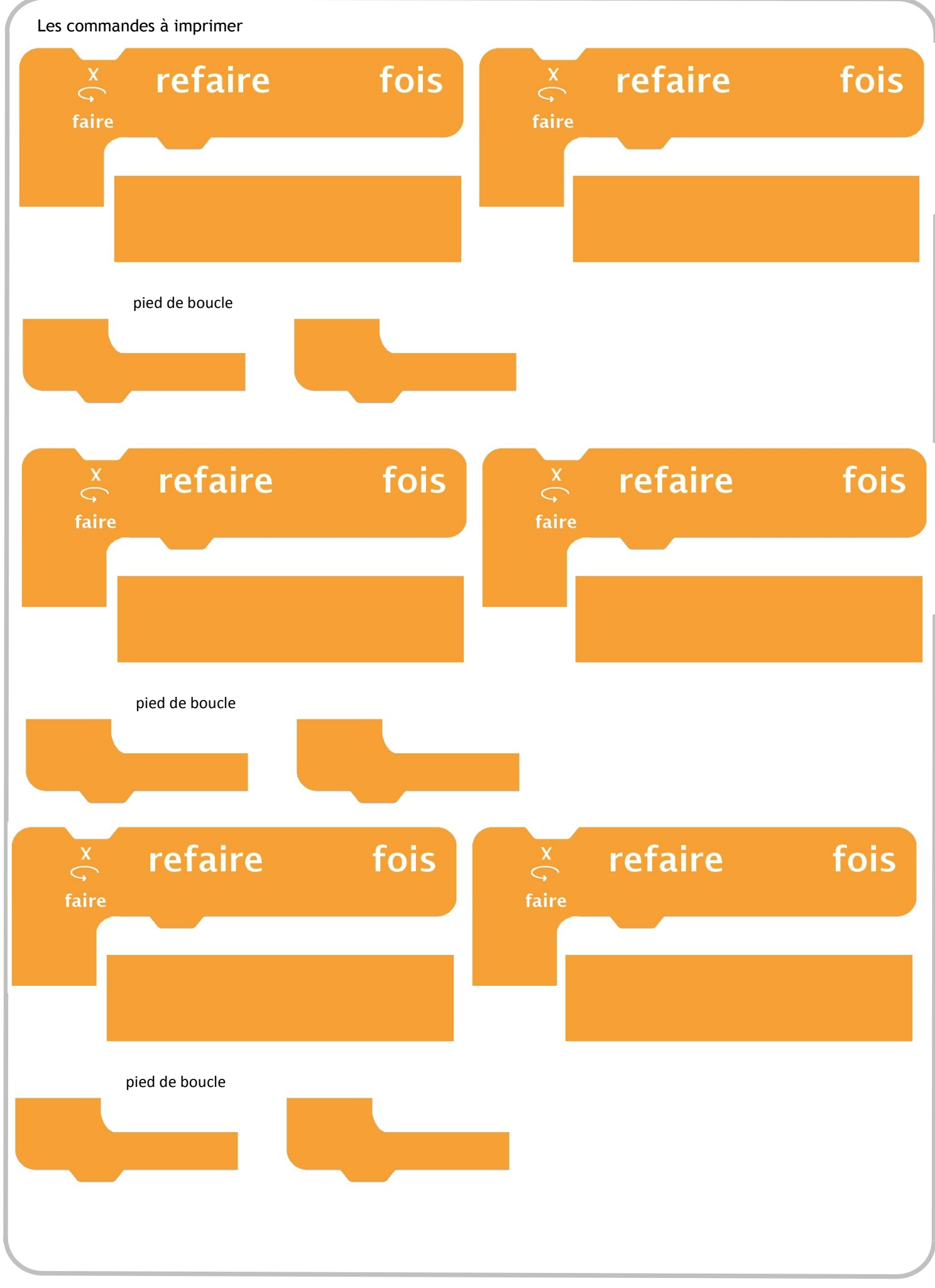

**Réseau Départemental de Ressources Informatiques** *http://www2.ac-lyon.fr/services/rdri*